## **Homework #5**

## **Table of Contents**

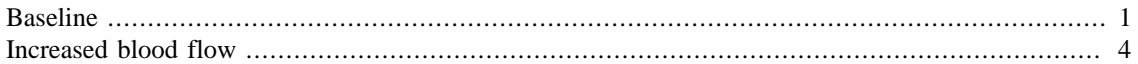

Boyu Meng ENGS 105 Winter 2018 Feb. 25th 2018

## <span id="page-0-0"></span>**Baseline**

```
%Prepare the workspace
% Read in data
clearvars
ele=dlmread('epeltr4.dat.txt');
nod=dlmread('npeltr4.dat.txt');
bc=dlmread('bpeltr4.dat.txt');
pd=dlmread('ppelt4.dat.txt');
% input guass point
a=0.577350269189626;
z=[-a,a,a,-a];
z=-aie=[-a,-a,a,a];
%e=-a;w=1;clear a
% element matrix assembly
k=1;a_mat=zeros(length(nod));
b_ray=zeros(length(nod),1);
ct_r=0;ct t=0;for k=1:length(ele)
    e_nod=ele(k,2:5);
    sig_e=-pd(k,3); tt=ele(k,6);
     e_char=ele(k,6);
     tp_k=[0,0,0.21,0.642,0.436,0.561,0.515,0.642];
     tp_m=[0,0,200,2001.4,0,0,1482.5,0];
    x1=(nod(e_model,2))';
    yl=(nod(e_nod,3))';
     a_e=zeros(4);
    re=zeros(1, 4);if e_{nod}(3) \sim = e_{nod}(4) %bilinear
         ct_r=ct_r+1;
         for m=1:4
              %for m=1
             [p, dpx, dpy, dj] = basis\_gen(z(m), e(m), x1, y1);km=sum(tp_k(tt)*p);fm=sum(tp_m(tt)*p);
```

```
 %gm=sum(sig_e*p);
             for i=1:4for j=1:4a_e(i,j)=a_e(i,j)+dj*1*(-)km*(dpx(i)*dpx(j)+dpy(i)*dpy(j))-fm*p(i)*p(j));
                  end
                 re(i)=re(i)+dj*1*sig_e*p(i); end
         end
         for i=1:4
             for j=1:4a mat(e nod(i),e nod(j))=a mat(e nod(i),e nod(j))+a e(i,j);
              end
             b_{ray}(e_{nod}(i),1)=b_{ray}(e_{nod}(i),1)+re(i); end
     end
    if e_{nod}(3) == e_{nod}(4) %triangle
        ct t=ct t+1;
        x_e = nod(e_model, 2);y_e = nod(e_model, 3);delt_x(1)=x_e(2)-x_e(3);
        delt x(2)=x(e(3)-x(e(1));
        delt_x(3)=x_e(1)-x_e(2);
        delt y(1)=y(e(2)-y(e(3));
        delt_y(2)=y_e(3)-y_e(1);
        delt_y(3)=y_e(1)-y_e(2);
 a_2 = 0.5*(x_e(1)*delta_y(1)+x_e(2)*delta_z(2)+x_e(3)*delta_z(3));for i=1:3for j=1:3 if i==j
                     amat_e(i,j) = -
tp k(tt)*(delt x(i)*delt x(j)+delt y(i)*delt y(j))/(4*a area)-
tp_m(tt)*a_area/6;
                  else
                     amat_e(i,j) = -
tp_k(tt)*(delt_x(i)*delt_x(j)+delt_y(i)*delt_y(j))/(4*a_area)-
tp_m(tt)*a_area/12;
                  end
 a\_mat(e\_nod(i), e\_nod(j))=a\_mat(e\_nod(i), e\_nod(j))+amat_e(i,j); end
             b_e(i)=sig_e*a_area/3;b ray(e nod(i), 1)=b ray(e nod(i), 1)+b e(i);
         end
     end
end
% modify the a_mat and b_ray for type 3 boundary condition
b1 = bc(:,2);b2 = bc(:,4);b3 = bc(:,5);h=bc(:,6);
```

```
\text{ta=bc}:,7);
for k=1:length(bc)
    x1 = nod(b1(k), 2);y1 = nod(b1(k), 3);x2=mod(b2(k),2);y2 = nod(b2(k), 3);x3 = nod(b3(k), 2);y3 = nod(b3(k), 3);len1=sqrt((x1-x2)^2+(y1-y2)^2);len2=sqrt((x1-x3)^2+(y1-y3)^2);
    a_mat(b1(k),b1(k))=a_mat(b1(k),b1(k))-h(k)*(len1+len2)/3;a_mat(b1(k),b2(k))=a_mat(b1(k),b2(k))-h(k)*(len1)/6;a mat(b1(k),b3(k))=a mat(b1(k),b3(k))-h(k)*(len2)/6;
    b_{ray}(b1(k))=b_{ray}(b1(k))-h(k)*ta(k)*(len1+len2)/2;end
\approxu=a_mat\b_ray;
\epsilonfigure();
for i=1:size(ele,1)
    if ele(i, 6) == 8if ele(i,4) == ele(i,5)patch(node(i,2:4),2),nod(ele(i,2:4),3),u(ele(i,2:4)),'FaceColor','interp','Edg
             hold on;
         else
patch(node(i,2:5),2),nod(ele(i,2:5),3),u(ele(i,2:5)),'FaceColor','interp','Edg
             hold on;
         end
     else
        if ele(i,4) == ele(i,5)patch(nod(ele(i,2:4),2),nod(ele(i,2:4),3),u(ele(i,2:4)),'FaceColor','interp'
  );
             hold on;
         else
 patch(nod(ele(i,2:5),2),nod(ele(i,2:5),3),u(ele(i,2:5)),'FaceColor','interp'
  );
             hold on;
         end
     end
end
title('Baseline','fontsize',20);
colorbar;
```
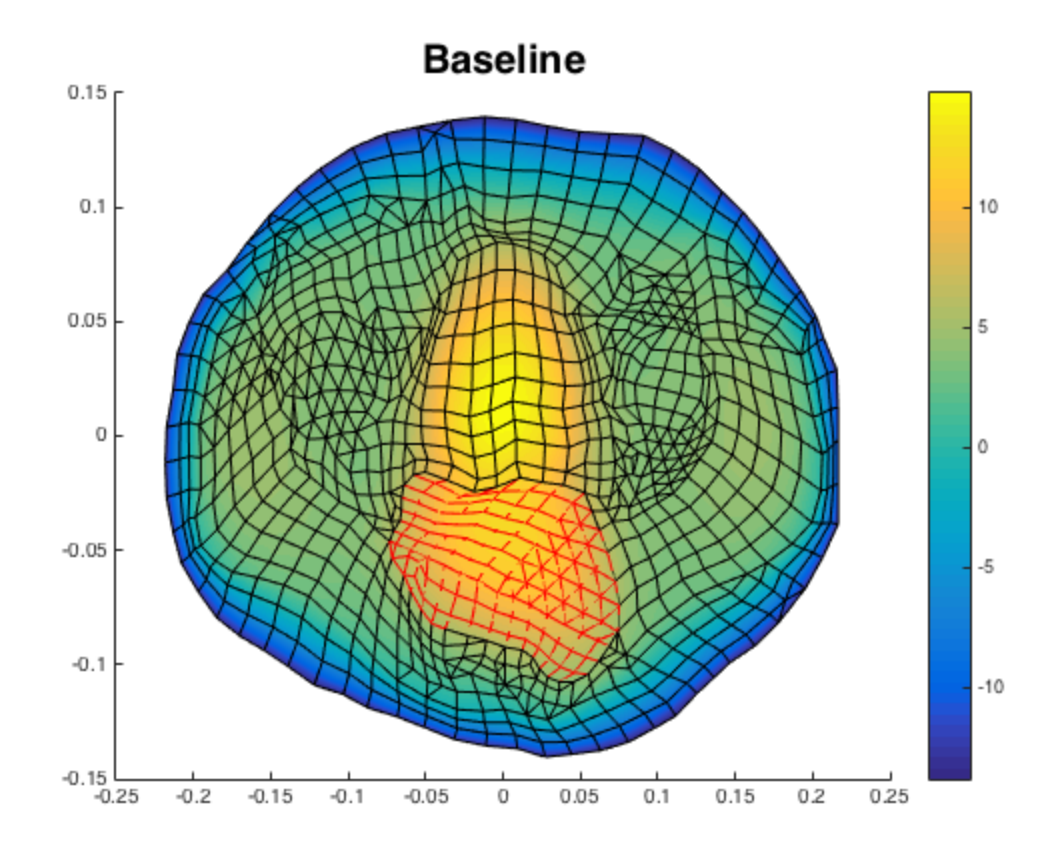

## <span id="page-3-0"></span>**Increased blood flow**

```
%Prepare the workspace
% Read in data
clearvars
ele=dlmread('epeltr4.dat.txt');
nod=dlmread('npeltr4.dat.txt');
bc=dlmread('bpeltr4.dat.txt');
pd=dlmread('ppelt4.dat.txt');
% input guass point
a=0.577350269189626;
z=[-a,a,a,-a];
z=-a;e=[-a,-a,a,a];
\text{se}=-a;w=1;clear a
% element matrix assembly
k=1;a_mat=zeros(length(nod));
b_ray=zeros(length(nod),1);
ct_r=0;ct_t = 0;for k=1:length(ele)
    e_nod=ele(k,2:5);
```

```
sig_e=-pd(k,3);t = ele(k, 6);e char=ele(k,6);
     tp_k=[0,0,0.21,0.642,0.436,0.561,0.515,0.642];
     tp_m=[0,0,200,2001.4,0,2001.4/2,1482.5,0];
    x1=(nod(e nod,2))';
    yl=(nod(e_nod,3))';
    a e=zeros(4);
    re=zeros(1, 4);if e_{nod}(3) \sim = e_{nod}(4) ct_r=ct_r+1;
         for m=1:4
              %for m=1
             [p, dpx, dpy, dj] = basis\_gen(z(m), e(m), x1, y1);km=sum(tp k(tt)*p);fm=sum(tp_m(tt)*p);
              %gm=sum(sig_e*p);
              for i=1:4
                 for j=1:4a_e(i,j) = a_e(i,j) + dj*1*(-1)km*(dpx(i)*dpx(j)+dpy(i)*dpy(j))-fm*p(i)*p(j)); end
                 re(i)=re(i)+dj*1*sig_e*p(i); end
         end
          for i=1:4
             for j=1:4a_matrix = nod(i), e_nod(j)) = a_mat(e_nod(i), e_nod(j)) + a_e(i,j); end
             b_{ray}(e_{nod}(i),1)=b_{ray}(e_{nod}(i),1)+re(i); end
     end
    if e_model(3) == e_model(4)ct t=ct t+1;
        x_e = nod(e_model, 2);
        y e=nod(e nod, 3);
        delt_x(1)=x_e(2)-x_e(3);
        delt_x(2)=x_e(3)-x_e(1);
        delt_x(3)=x_e(1)-x_e(2);
        delt y(1)=y(e(2)-y(e(3));
        delt_y(2)=y_e(3)-y_e(1);
        delt_y(3)=y_e(1)-y_e(2);
 a_2area=0.5*(x_e(1)*delt_y(1)+x_e(2)*delt_y(2)+x_e(3)*delt_y(3));
         for i=1:3
             for j=1:3 if i==j
                      amat_e(i,j) = -
tp_k(tt)*(delt_x(i)*delt_x(j)+delt_y(i)*delt_y(j))/(4*a_area)-
tp_m(tt)*a_area/6;
                  else
```

```
amat_e(i,j) = -
tp k(tt)*(delt x(i)*delt x(j)+delt y(i)*delt y(j))/(4*a area)-
tp_m(tt)*a_area/12;
                  end
 a_matrix(e_model(i),e_model(j))=a_matrix(e_model(i),e_model(j))+amat_e(i,j); end
            b_e(i)=sig_e*a_area/3;b_{ray}(e_{nod}(i), 1)=b_{ray}(e_{nod}(i), 1)+b_{ei}(i); end
     end
end
% modify the a_mat and b_ray for type 3 boundary condition
b1 = bc(:,2);b2 = bc(:,4);b3=bc(:,5);h=bc(:,6);\text{ta=bc}:,7);
for k=1:length(bc)
    x1 = nod(b1(k), 2);y1=nod(b1(k),3);x2=nod(b2(k),2);y2 = nod(b2(k), 3);x3 = nod(b3(k), 2);y3 = nod(b3(k), 3);len1=sqrt((x1-x2)^2+(y1-y2)^2;len2=sqrt((x1-x3)^2+(y1-y3)^2);a_mat(b1(k),b1(k))=a_mat(b1(k),b1(k))-h(k)*(len1+len2)/3;a_mat(b1(k),b2(k))=a_mat(b1(k),b2(k))-h(k)*(len1)/6;a_mat(b1(k),b3(k))=a_mat(b1(k),b3(k))-h(k)*(len2)/6;b_{ray}(b1(k))=b_{ray}(b1(k))-h(k)*ta(k)*(len1+len2)/2;end
%
u=a_mat\b_ray;
%
figure();
for i=1:size(ele,1)
    if ele(i,6) == 8if ele(i,4) == ele(i,5)patch(node(i,2:4),2),nod(ele(i,2:4),3),u(ele(i,2:4)),'FaceColor','interp','Edg
             hold on;
         else
 patch(node(i,2:5),2),nod(ele(i,2:5),3),u(ele(i,2:5)),'FaceColor','interp','Edg
             hold on;
         end
     else
        if ele(i,4) == ele(i,5) patch(nod(ele(i,2:4),2),nod(ele(i,2:4),3),u(ele(i,2:4)),'FaceColor','interp'
  );
             hold on;
         else
```

```
patch(nod(ele(i,2:5),2),nod(ele(i,2:5),3),u(ele(i,2:5)),'FaceColor','interp'
 );
             hold on;
         end
     end
end
title('Increased bladder blood flow','fontsize',20);
colorbar;
```
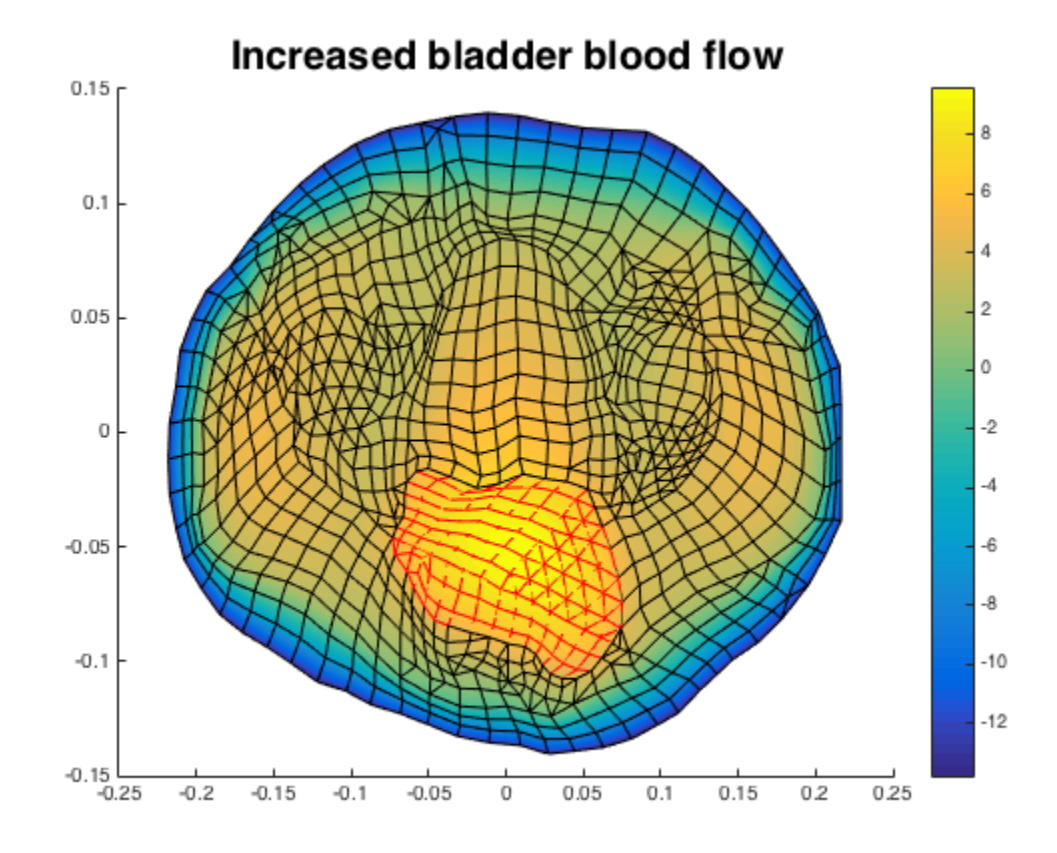

*Published with MATLAB® R2015a*